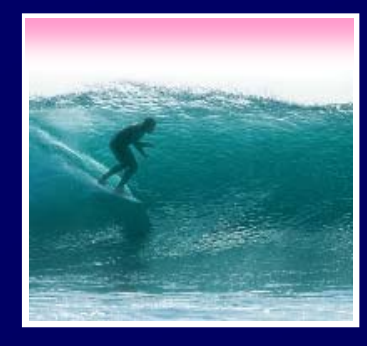

*HTML is the language of Web pages*

© 2006 Lawrence Snyder

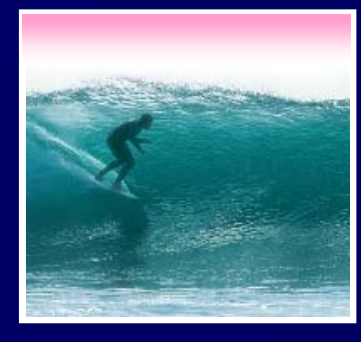

**Writer's Anecdotes - Microsoft Internet Explorer** 

File **Edit** View. Favorites Tools Help

### <html>

 <head><title>Writer's Anecdotes</title></head> <body bgcolor="white" text="black"><font face="Helveti <img src="AWA.gif"v> <table>

<tr>

 <td><a href="hdt.html">Thoreau</a></td> <td><a href="ed.html">Dickinson</a></td> <td><a href="hwl.html">Longfellow</a></td> <td><a href="lma.html">Alcott</a></td> <td><a href="sc.html">Twain</a></td> <td><a href="wf.html">Faulkner</a></td> <td><a href="rf.html">Frost</a></td> <td><a href="eh.html">Hemingway</a></td> <td><a href="js.html">Steinbeck</a></td>  $\langle$ /tr>

### </table>

<h2>Steinbeck</h2>

 <p>Steinbeck traveled to Russia several times, but never mastered the langauge. Traveling with photographer Robert Capa in 1947 he wrote, "... I admit our Russian is limited, but we can say hello which charms us but

ers

rarely needed, 'The left foot.' We don't  $\beta$  merican </body>

</html>

American riters

**←** Back

<u> Thoreau Dickinson Longfellow Alcott Twain F</u>

**Q** Search

i i Favorites

### Steinbeck

Steinbeck traveled to Russia several times, but Traveling with photographer Robert Capa in 1 come in, you are beautiful, oh no you don't, and  $\circ$  is limited, but we can say hello, come in, you a which charms us but seems to have an applica second cousin to the left foot.' We don't use the

2

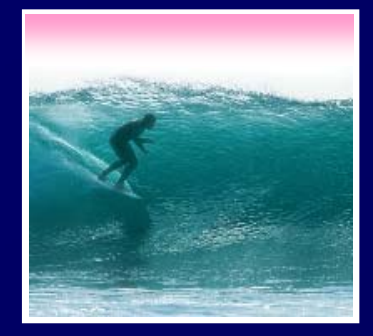

## All HTML files use the same structure:

- **<html>**
	- **<head>**
		- **<title>Name of Page Goes Here**
			- **</title>**

*Heading content goes here*

- **</head>**
- **<body>**

*Body content goes here*

**</body>**

**</html>**

**Web page content goes in the body**

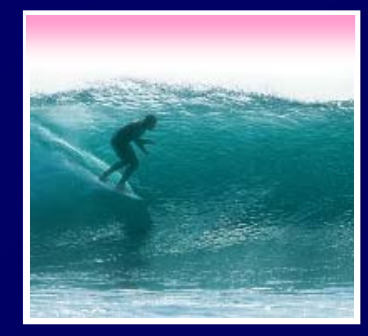

## This HTML produces this result

**<html> <head><title>First </title> </head> <body> Web Page. </body> </html>** *Content*

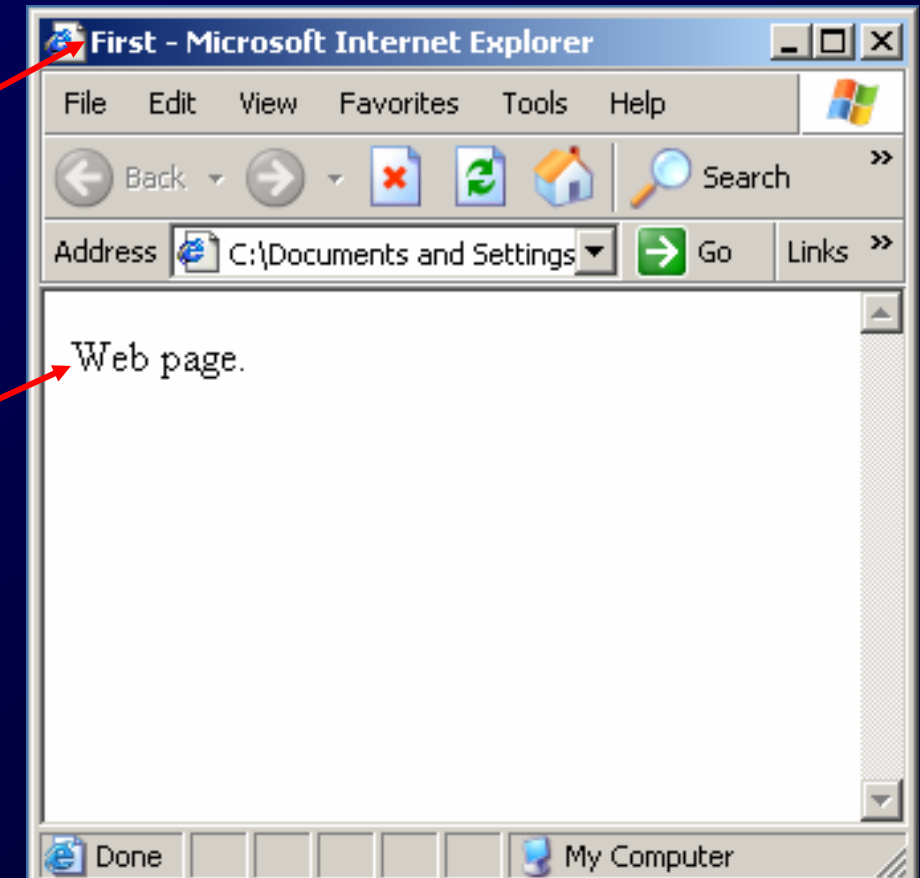

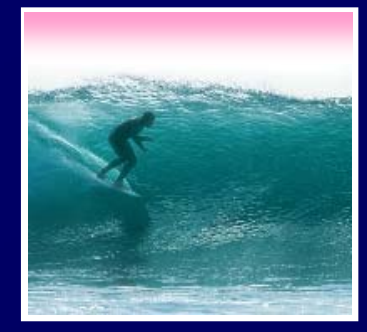

# The HTML code producing a page is the *source...which can always be viewed*

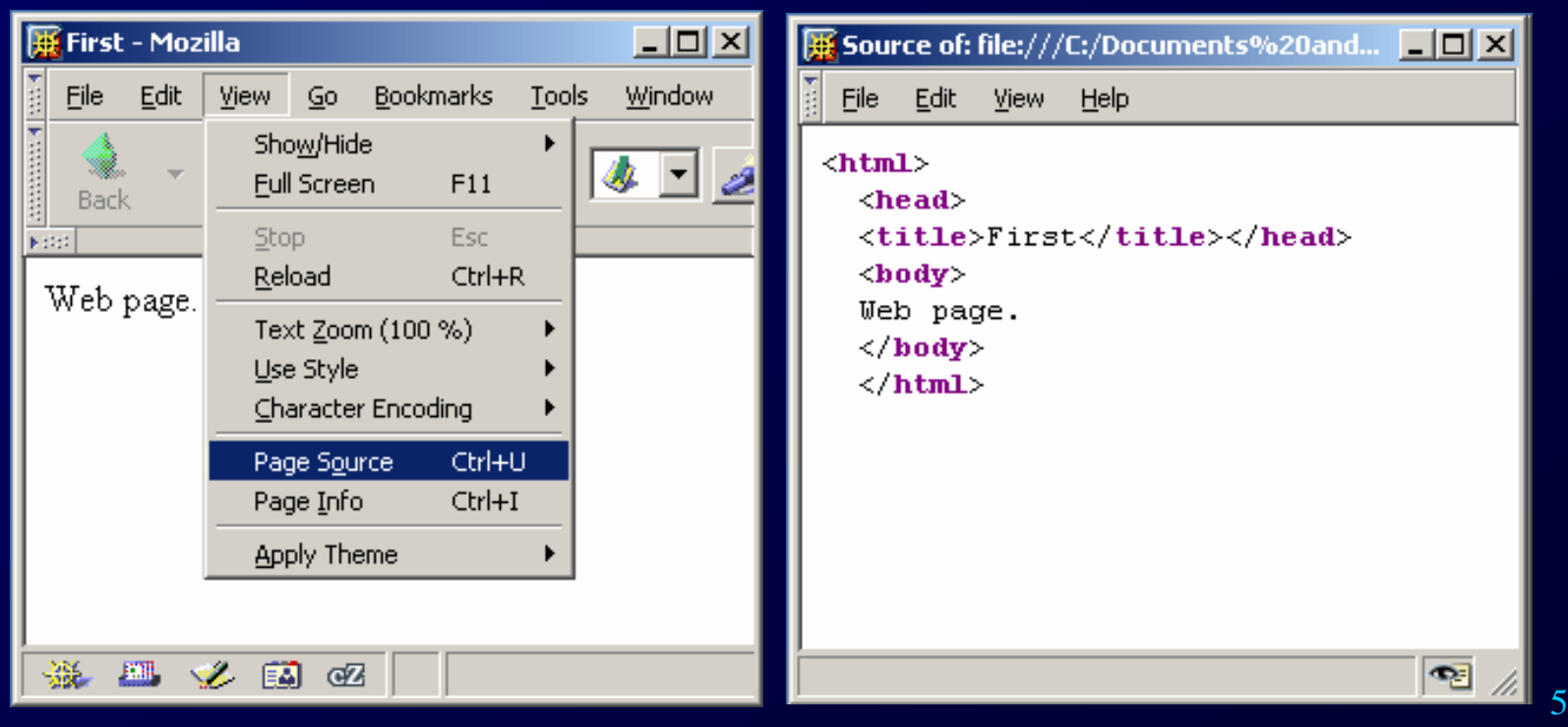

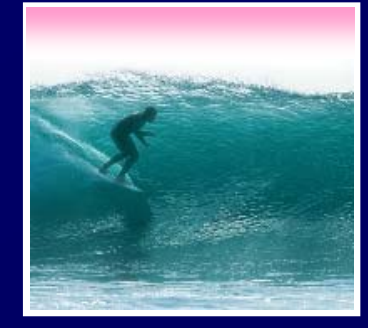

**Avoid** 

**Confusion**

# Word processors (recall Chap. 2) insert formatting tags, confusing browsers

- •**Create source in TextPad, etc.**
- •**Save in HTML or txt format**
- •**Save with file extension .html**

first.html Save File name: My Network Places HTML (".htm",".stm") Cancel Save as type: File format: lec. Selection only Encoding: **ANSI** 6

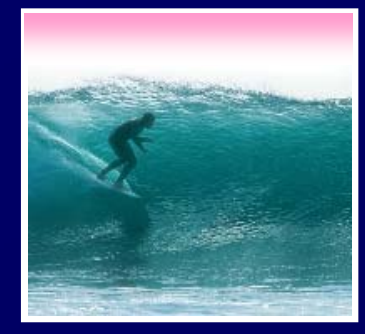

HTML provides tags for common formatting needs:

- ∗ **<title> page title**
- ∗ **<p> paragraph**
- ∗ **<h1>-<h8> headings get smaller w/ gtr num**
- ∗ **<hr> horizontal line**
- ∗ **<i> italics**
- ∗ **<b> bold**

Some Tags Take Attributes:

∗ **<font**

**face = "helvetica" color = "white" >**

∗ **<p**

**align = "right" >**

∗ **<body bgcolor <sup>=</sup>"white" text = "black" link = "red" >**

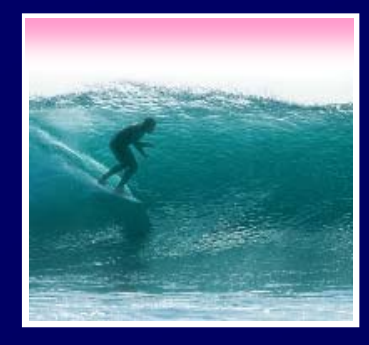

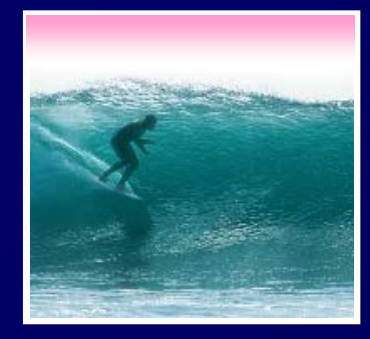

<html> <head><title>Party Time</title> <head><title>Party Time</title> </head></head><body bgcolor="white"> <body bgcolor="white"> <h2>I'm thinking ...</h2> <h2>I'm thinking ...</h2> <h1> I need downhill skiing!!! </h1> <h1> I need downhill skiing!!! </h1> </body> </body> </html></html>

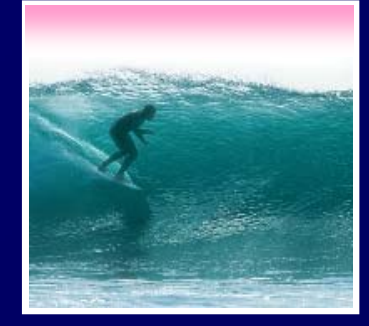

10

Images are encoded two ways: **GIF -- Graphics Interchange Format -- is for diagrams and simple drawings JPEG -- Joint Photographic Experts Group - is for high resolution photos, complex art** •**The encoding is given in the file extension**  $\blacksquare$  Image tags for placing images **<img src="writers.gif"> tag attribute name (source) path name to file**

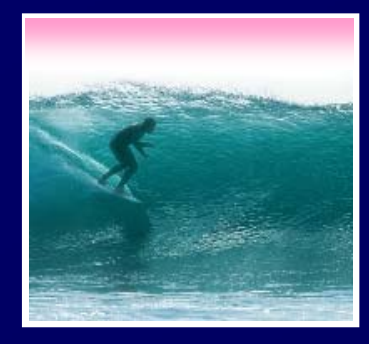

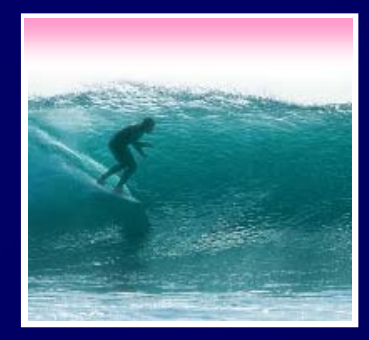

<html><html><head><title>Party Time</title> <head><title>Party Time</title> </head></head><body bgcolor="black"> <body bgcolor="black"> <font color="white"><font color="white"><h2>I'm thinking ...</h2> <h2>I'm thinking ...</h2> <h1> I need downhill skiing!!! </h1> <h1> I need downhill skiing!!! </h1> <hr><hr><img src="ski.jpg"> <img src="ski.jpg"> </body> </body> </html></html>

### I'm thinking...

### I need downhill skiing!!!

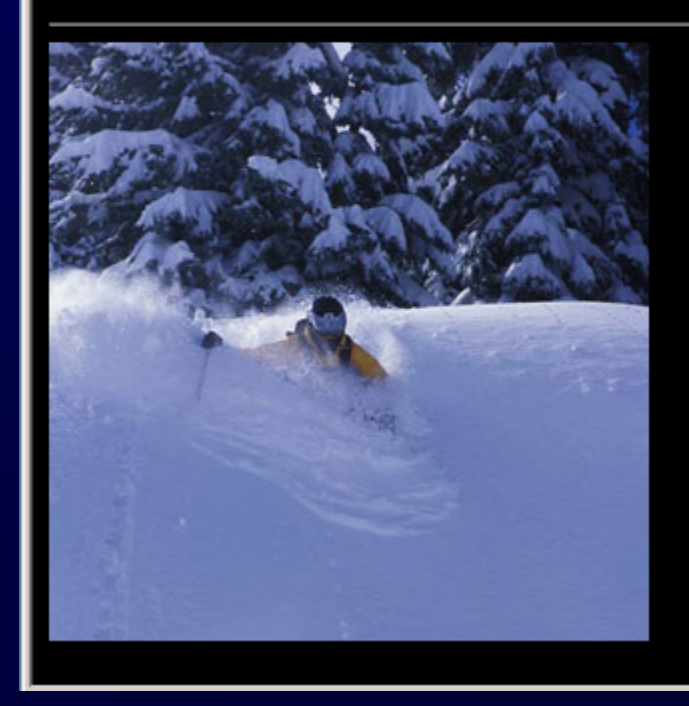

## The path must say how to reach the file

- •**When the file is in the directory as the web page, just give the file name, ski.jpg**
- •**If the file is in a subdirectory, say how to navigate to it, pix/ski.jpg**
- •**If the file is in a superdirectory, move up using dot-dot notation, ../ski.jpg**

**The most common reason that an image is not displayed is the path is wrong … check!**

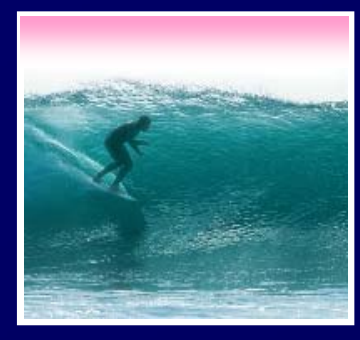

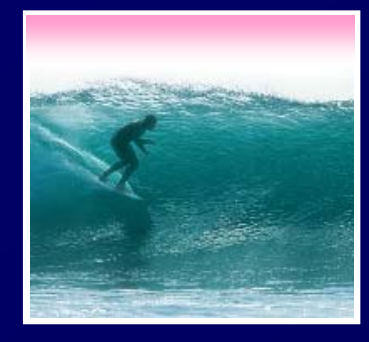

The file is accessed from the same directory, from a the same directory, from a subdirectory and from the subdirectory and from the containing directory containing directory

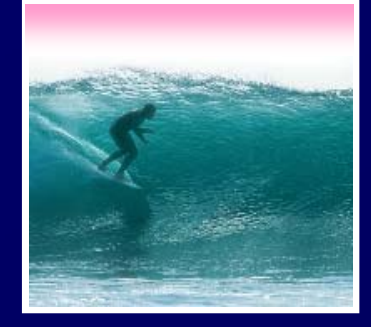

Web pages are written in HTML •**The files must be text**•**The file extension must be .html** Tags enclose content like parentheses •**Control look with attributes on tags** Use a change-and-test process Images have two formats and explicit paths